# **QGIS Application - Bug report #19180 Treating UUID like text**

*2018-06-12 03:28 PM - Rémi Desgrange*

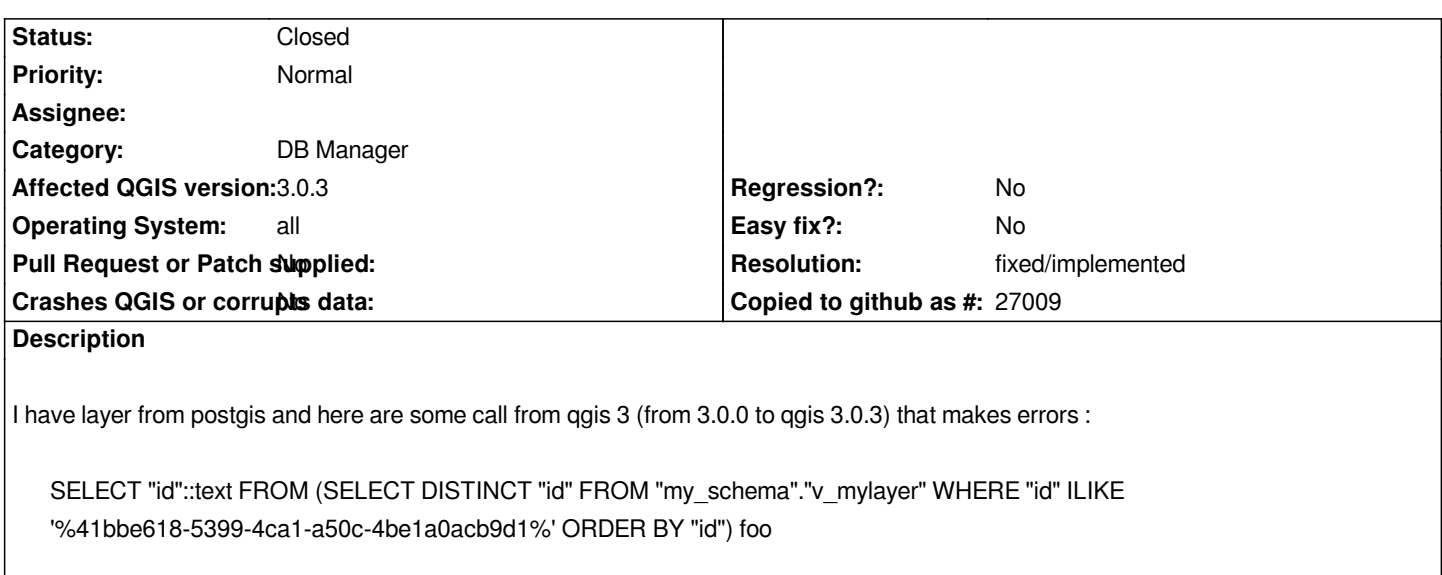

*(this is from postgresql logs)*

*v\_mylayer is a view. Postgresql 10.4, postgis 2.4. this error appends on all operating system, mac os, linux windows (7&10)*

#### **Associated revisions**

**Revision e3f63d88 - 2018-09-19 01:17 PM - Jürgen Fischer**

*postgres provider: cast to text in uniqueStringsMatching (fixes #19180)*

#### **History**

**#1 - 2018-09-19 10:45 AM - Rémi Desgrange**

This bug is still present in 3.2.3, on all OS. It also break the ability to cut a linestring. Since it want to created a new uuid like `<uuid> 1`

### **#2 - 2018-09-19 01:19 PM - Jürgen Fischer**

- *% Done changed from 0 to 100*
- *Status changed from Open to Closed*

*Applied in changeset commit:qgis|e3f63d8811506791ec197b6356cb7e9c4059fe03.*

## **#3 - 2018-09-19 01:20 PM - Jürgen Fischer**

*- Resolution set to fixed/implemented*